# **Sub-Allegato A/4 "Tracciato e Specifiche di Rendicontazione"**

# **Tracciato di rendicontazione**

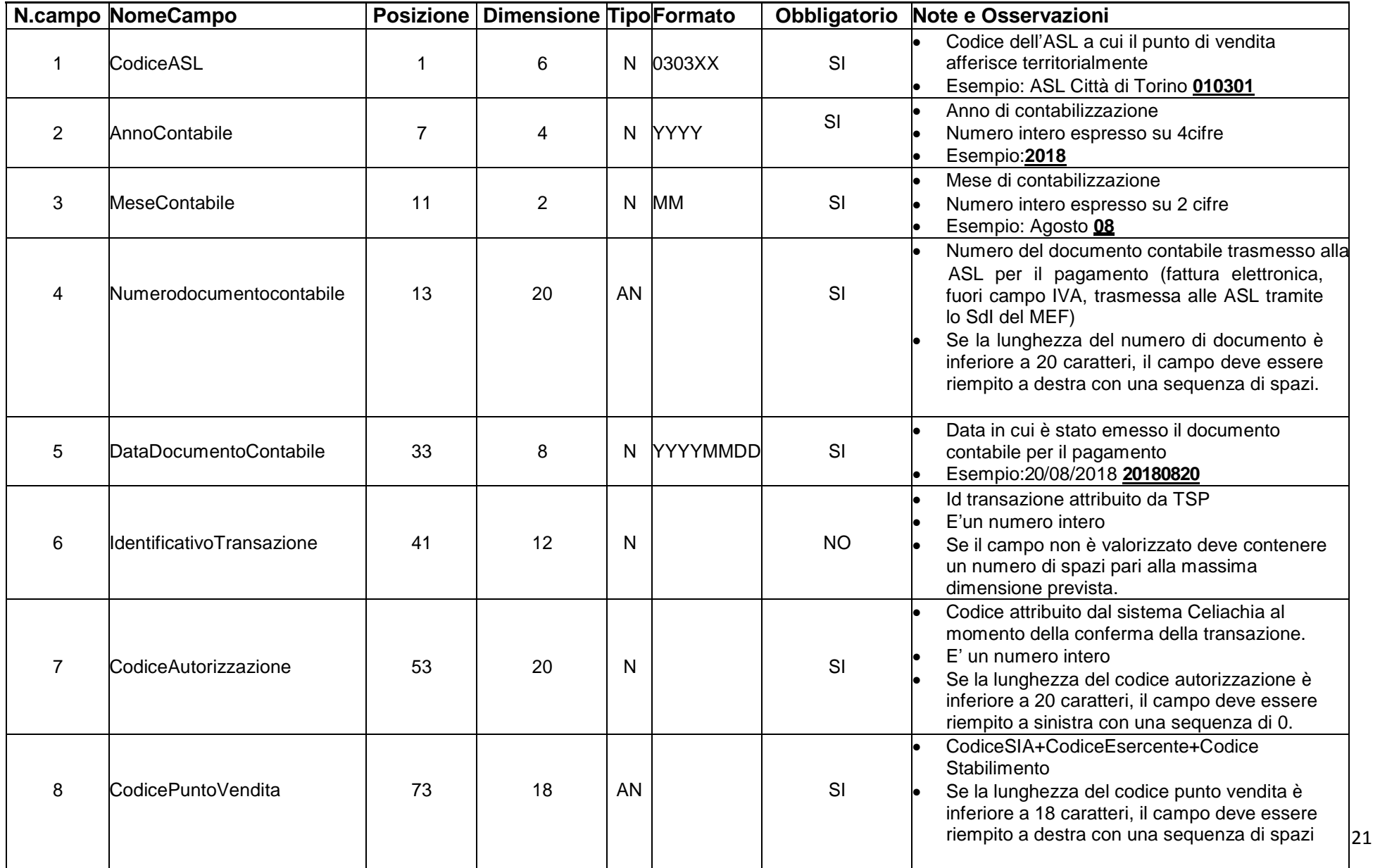

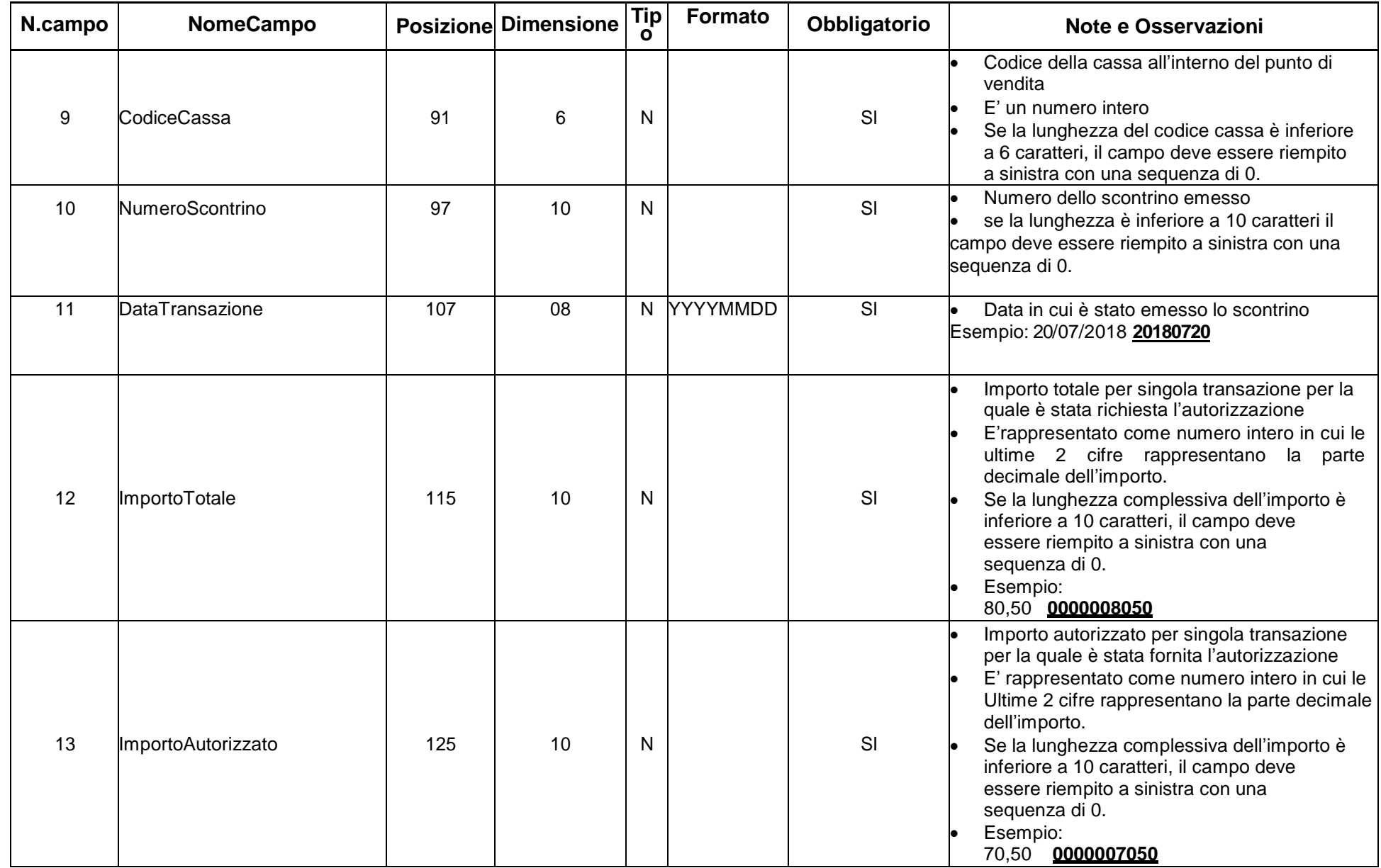

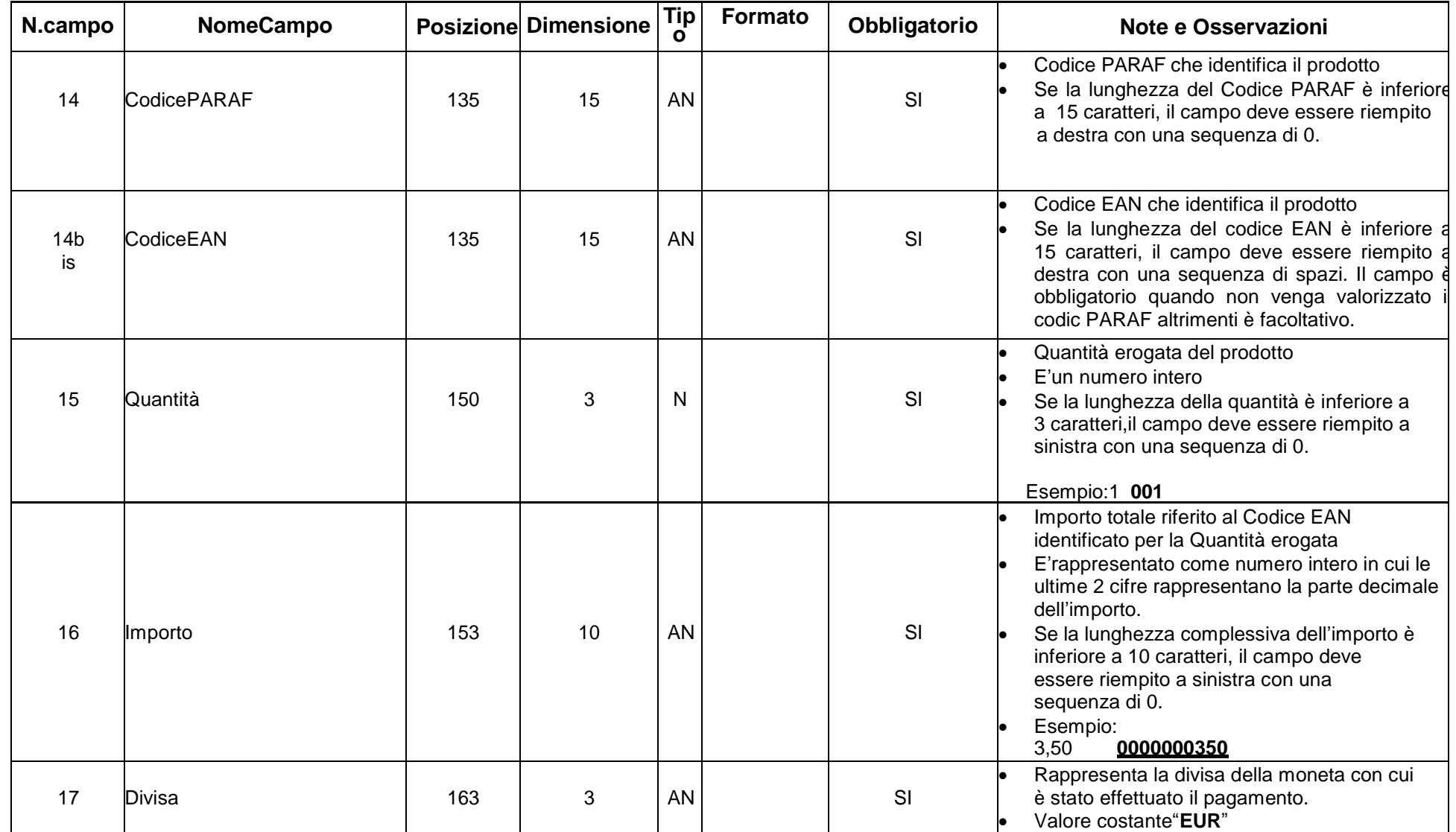

#### **Specifiche della funzione di rendicontazione**

## **1. Vista Operatore GDO**

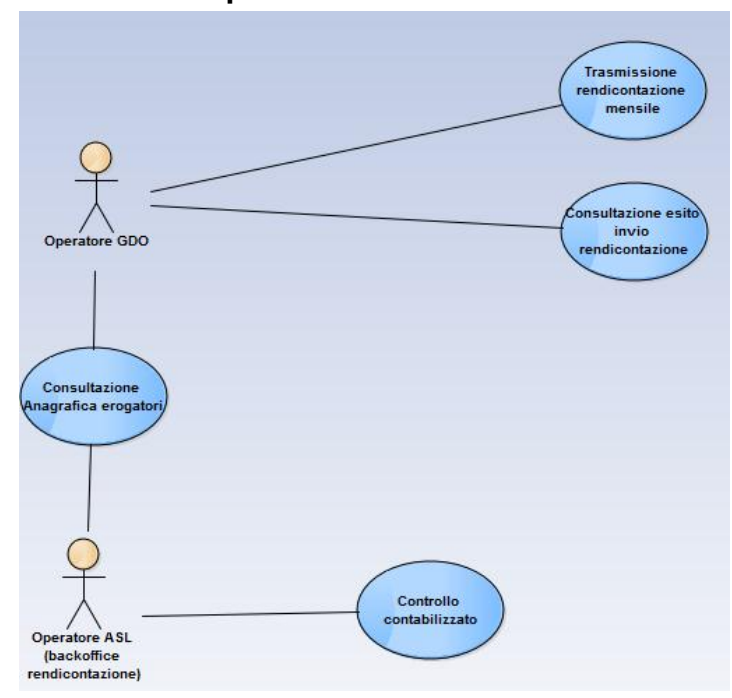

#### **1.1 Processo di rendicontazione – Trasmissione rendicontazione mensile GDO – Negozio specializzato**

Attore: Operatore GDO, Operatore Negozio Specializzato che non utilizza il web applicationGOpenCare

#### Descrizione:

- l'operatore si autentica al sistema GOPENCARE;
- il sistema mostra le funzionalità a disposizione dell'operatore: Rendicontazione, Anagrafica prodotti, Consultazione Anagrafica Punti Vendita;
- l'operatore accede alla funzionalità di backoffice: *Rendicontazione* e effettua l'upload del file di rendicontazione mensile entro il giorno 10 del mese successivo a quello di riferimento (dopo tale data non sarà più possibile caricare file).
- Il sistema acquisisce il file di rendicontazione trasmesso tenendo traccia dell'Azienda/Gruppo a cui si riferisce il file (es. ESSELUNGA, CARREFOUR,..), della data contabile (anno e mese di riferimento), esegue i controlli formali (es. che la data contabile sia valida e successiva a Maggio 2018) e restituisce un messaggio contenente l'esito dell'invio del file e l'id di riferimento del flusso inviato. **NB: ogni file contiene la rendicontazione mensile di una azienda della Grande distribuzione organizzata per tutte le ASL**

Una volta acquisito correttamente il file, il sistema avvia una procedura per l'elaborazione del flusso ricevuto, in particolare deve:

- effettuare la riconciliazione tra i dati presenti nel file con i dati già presenti a sistema relativi alle transazioni effettuate (i dati che possono aiutare a fare la riconciliazione sono l'insegna, id transazione, cod autorizzazione, cod scontrino, IDcard, importo totale pagato)
- controllare che i prodotti (codici EAN, codici PARAF) siano presenti nel paniere dei prodotti dispensati dal SSN
- controllare che i punti vendita indicati siano presenti nell'Anagrafica dei punti vendita convenzionati

Inoltre, il sistema prevede la seguente gestione di consultazione relative all'esito d'invio rendicontazione:

- L'operatore si autentica al sistema GOPENCARE
- Il sistema mostra le funzionalità a disposizione dell'operatore: Rendicontazione, Anagrafica prodotti, Consultazione Anagrafica Punti Vendita
- L'operatore accede alla funzionalità di back office: Rendicontazione
- Il sistema visualizza l'elenco dei flussi di rendicontazione inviati evidenziandone lo stato (eventuale presenza di errori) con relativo link per accedere al dettaglio dei singoli file

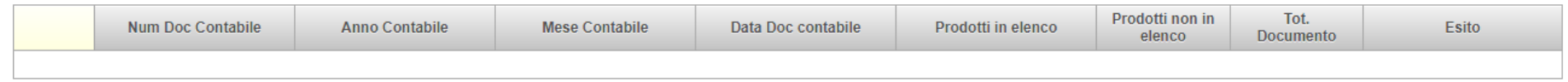

#### **1.2 Processo di rendicontazione – Trasmissione rendicontazione mensile - Parafarmacie**

Attore: operatore Parafarmacia che utilizza la web application GOpenCare

Nel caso di un erogatore (Parafarmacia) che utilizza la webapp di GOpenCare la rendicontazione è limitata all'invio della fattura del periodo di competenza secondo le specifiche della P.A. ed alla contabilizzazione delle transazioni (mediante apposita funzione) corrispondenti al periodo fatturato. Inoltre, il sistema prevede la gestione di consultazione.

La funzione di contabilizzazione consentirà all'ASL di riferimento mediante gli strumenti messi a disposizione di validare o meno il rimborso richiesto.

### **1.3 Processo di rendicontazione – Trasmissione rendicontazione mensile - Farmacie**

Attore: operatore Farmacia che utilizza la web application GOpenCare

Nel caso di un erogatore (Farmacia) che utilizza la webapp di GOpenCare la rendicontazione è limitata all'invio della distinta contabile secondo la normativa vigente ed alla contabilizzazione delle transazioni (mediante apposita funzione) corrispondenti al periodo inserito nella distinta. Inoltre, il sistema prevede la gestione di consultazione.

La funzione di contabilizzazione consentirà all'ASL di riferimento mediante gli strumenti messi a disposizione di validare o meno il rimborso richiesto.